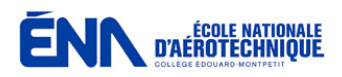

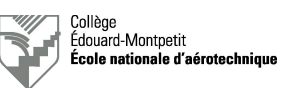

# **Vérification de systèmes de radiocommunication sur LearJet 60**

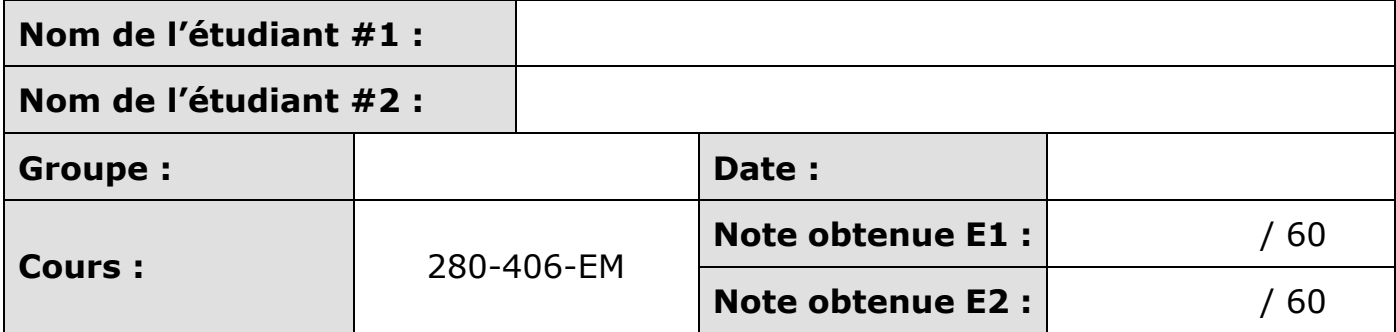

Un point sera retiré par information manquante dans les deux premières lignes du tableau ci-dessus.

**Le présent rapport est à remettre à la fin de la séance de laboratoire (\*) ! Il sera accepté par le professeur si :** Ø **Écrit à l'encre bleue ou noire indélébile** Ø **Broché correctement**

(\*) Les pénalités prévues s'appliqueront en cas de retard.

# **1. Objectif de la séance de laboratoire**

Initier les étudiants à la vérification de systèmes de radiocommunication (chapitre ATA 23) installés à bord d'un aéronef.

Les étudiants devront faire preuve d'initiatives en matière de recherche d'informations pertinentes (bibliothèque, Internet, …)

## **2. Documents de référence**

- Notes de cours : toutes les notes de cours pertinentes à l'exécution des tâches demandées.
- Manuels techniques du manufacturier.
- Procédure AMM LearJet 60/60XR : 24-40-00.
- Procédures (JIC) ENA-406LJ60-23-20-01.
- Manuels des prises de parc utilisées.

## **3. Préparation**

- Parcourir le document et comprendre l'objet des tâches demandées.
- Rassembler la documentation nécessaire à l'exécution des tâches demandées.
- Remplir la première partie de la carte de travail.

## **4. Organisation et déroulement de la séance**

Le professeur donne ses instructions aux équipes dans la classe du hangar D60. Les étudiants accomplissent ensuite les tâches demandées sous la supervision du professeur. La séance dure une heure et quinze minutes tout au plus.

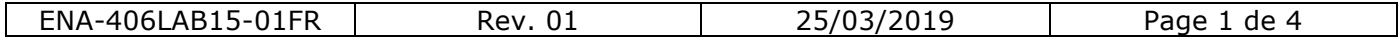

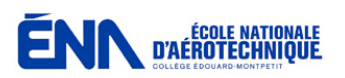

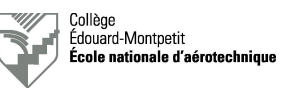

L'étudiant est placé dans la situation où il est employé par un AMO régit par un MPM. Celui-ci spécifie qu'il faut joindre toutes les JIC utilisées à la carte de travail. Le technicien doit également parapher chaque opération ou chaque étape réalisée sur les JIC.

Le non-respect des mesures de sécurité au hangar ainsi que le non-respect des tâches à effectuer indiquées dans les JIC ou les autres documents en vigueur entraînera l'exclusion de l'étudiant pour la séance ainsi que l'octroi de la note nulle pour celle-ci.

Si l'étudiant ne dispose pas de certificat restreint de radiotéléphoniste, il ne pourra pas effectuer les tests en émission et aura la note nulle pour l'exécution de la tâche selon la JIC.

Le rendement d'exécution sera évalué au cours de cette séance. C'est pourquoi les étudiants doivent réaliser la tâche demandée en une heure ou moins. Quinze minutes seront ensuite allouées à la rédaction des documents techniques. Il est évident que les étudiants peuvent prendre des initiatives préalablement à la séance comme, par exemple, imprimer les documents requis, préparer la phraséologie du test radio ou aller chercher le matériel de test nécessaire au magasin.

## **5. Moyens requis**

- Avion LearJet 60 N601LJ MSN 60-001.
- Les équipements spécifiés dans l'AMM LearJet60/60XR 24-40-00.
- Les équipements spécifiés dans la JIC ENA-406LJ60-23-20-01.
- Deux casques-écouteurs pour avion.
- Un émetteur-récepteur VHF-COM portable.

La JIC ENA-406LJ60-23-20-01 est disponible sur le site ProfWeb du professeur.

## **6. Rapport**

6.1. Références à utiliser pour le test opérationnel du système de communication VHF

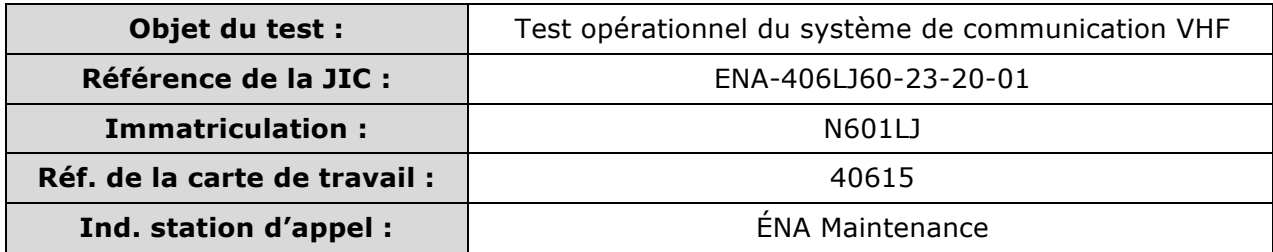

#### 6.2. Phraséologie à utiliser pour le test radio

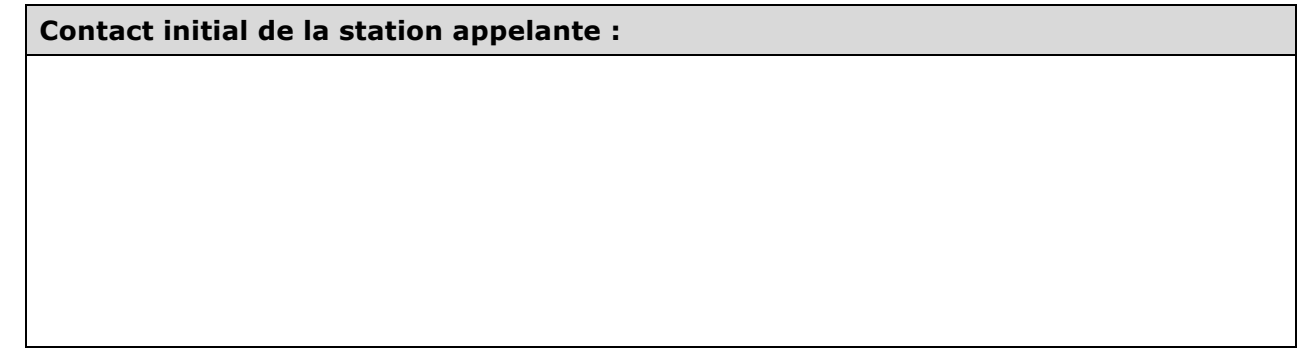

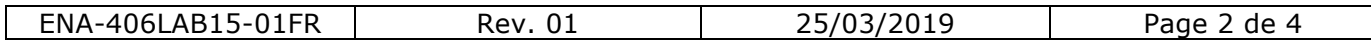

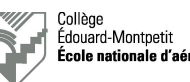

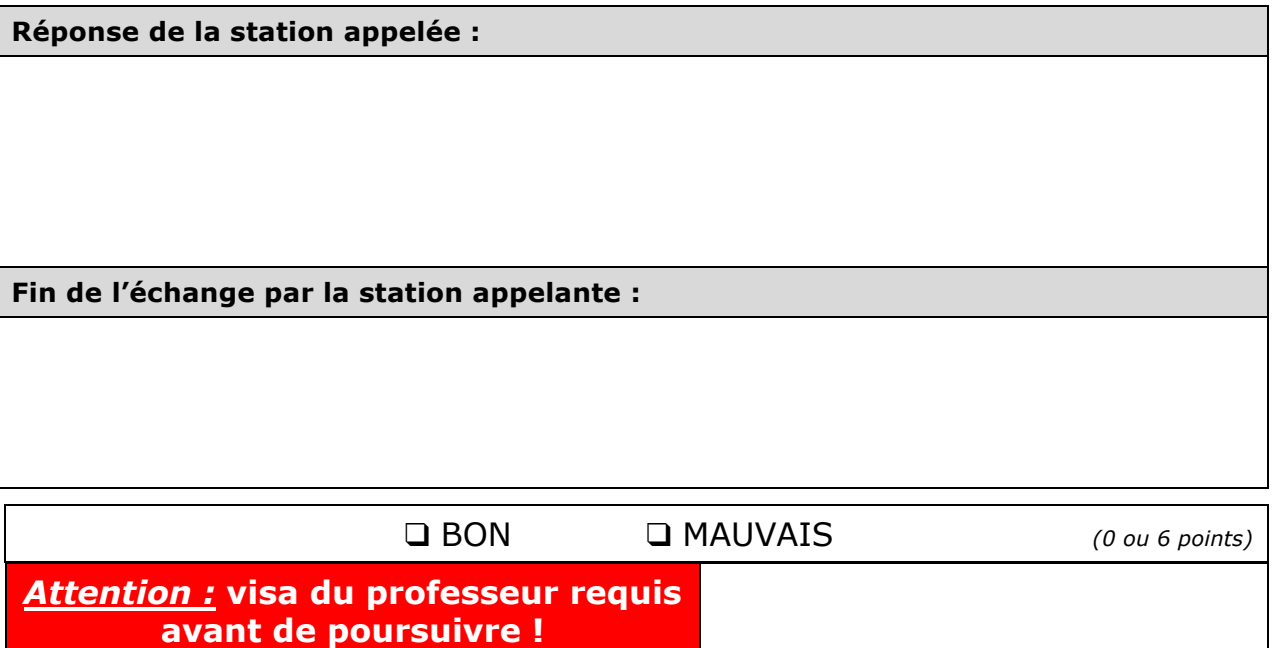

#### 6.3. Mise sous tension de l'aéronef

Ne pas mettre l'aéronef sous tension sans la supervision du professeur !

- ❑ Brancher la batterie.
- ❑ Brancher la prise de parc 28 VDC à l'avion.
- ❑ Brancher la prise de parc 28 VDC à l'alimentation triphasée du hangar.
- ❑ Mettre la prise de parc 28 VDC sous tension et ajuster le courant maximum aux environs de 30 ampères.

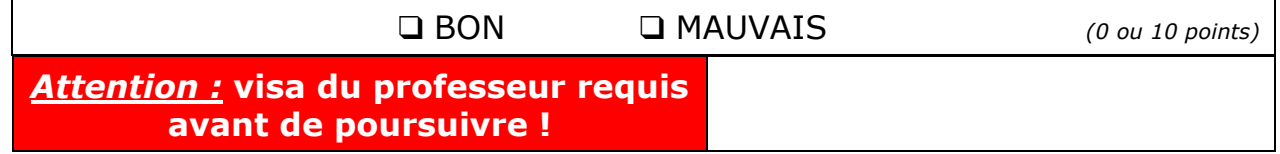

#### 6.4. Exécution de la tâche à bord de l'aéronef

Effectuer la tâche telle que décrite dans la JIC sous la supervision du professeur !

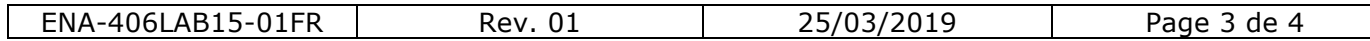

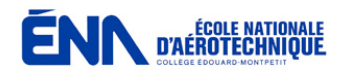

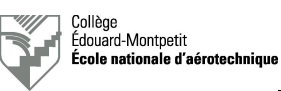

#### 6.5. Mise hors tension de l'aéronef

Mettre l'aéronef hors tension sous la supervision du professeur.

❑ Mettre la prise de parc 28 VDC hors tension.

❑ Débrancher la prise de parc 28 VDC à l'avion (seulement si demandé par le professeur).

❑ Dérancher la prise de parc 28 VDC à l'alimentation triphasée du hangar.

❑ Débrancher la batterie.

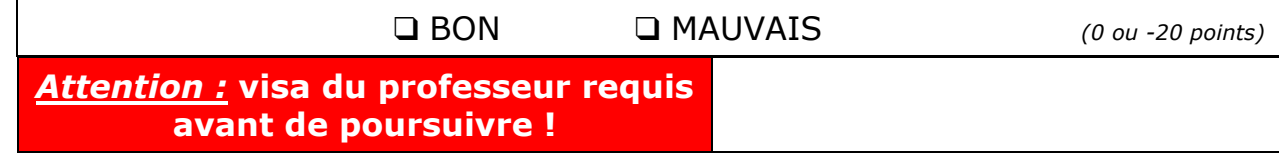

#### 6.6. Rédaction de la carte de travail

Rédiger le document et, une fois complété, le remettre au professeur broché avec le rapport et la JIC.

## **7. Somme des points récoltés**

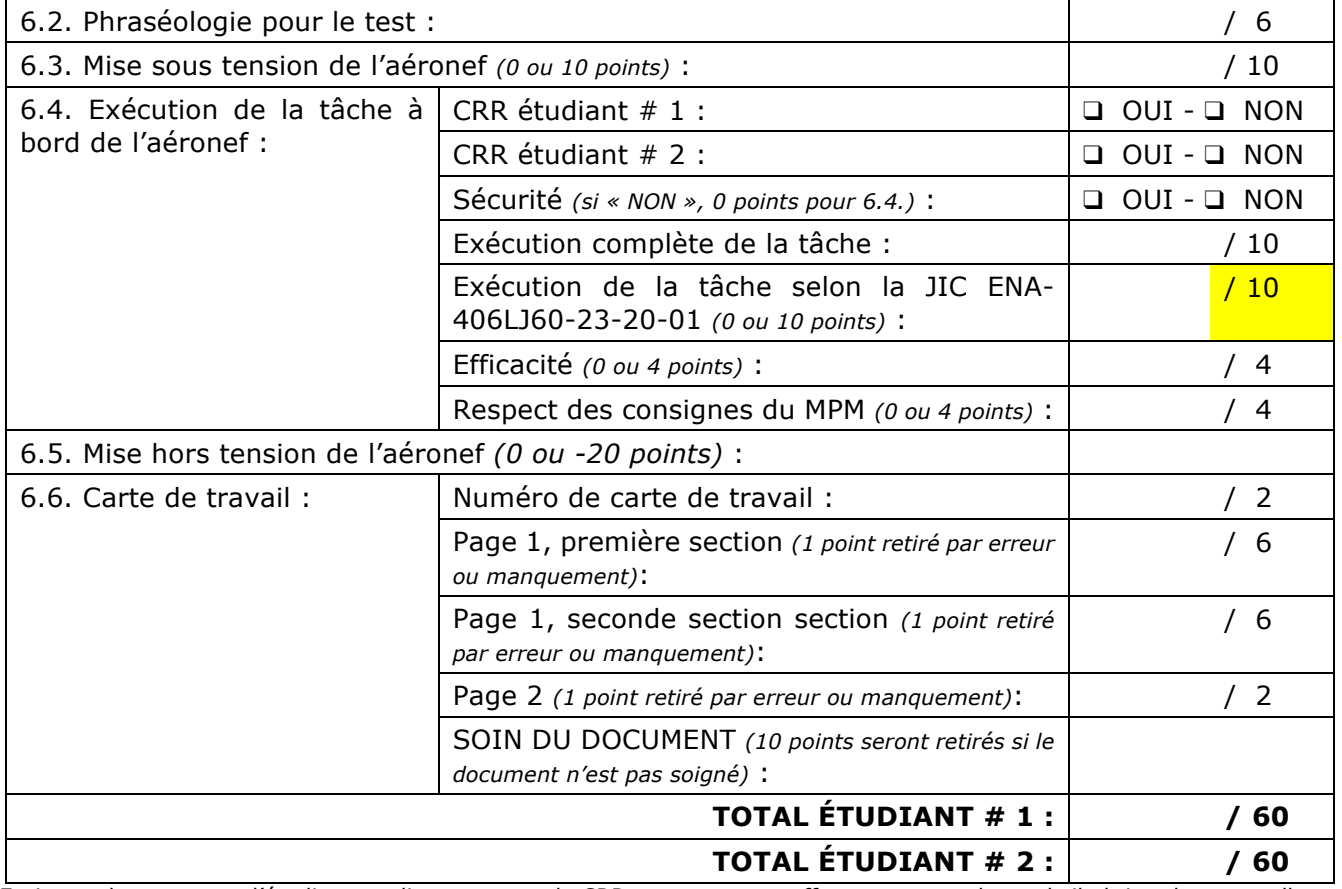

En jaune, les tests que l'étudiant ne disposant pas de CRR ne pourra pas effectuer et pour lesquels il obtient la note nulle.

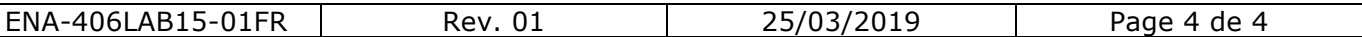